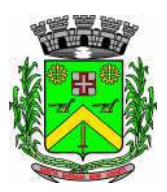

## LEI COMPLEMENTAR Nº 21, DE 26 DE JUNHO DE 2006

Autor: Poder Executivo Prefeito José Maria de Araújo Júnior

"Dispõe sobre a concessão de reajuste sobre o valor do benefício Cartão Auxílio Alimentação, dando outras providências".

José Maria de Araújo Júnior, Prefeito do Município de Santa Bárbara d'Oeste, no uso das atribuições que lhe são conferidas por lei, faz saber que a Câmara Municipal aprovou e ele sanciona e promulga a seguinte lei:

Art. 1º - Fica reajustado em 30% (trinta por cento) o valor do benefício Cartão Auxílio Alimentação de que trata o artigo 5º da Lei Complementar nº 12 de 18 de maio de 2005

> Parágrafo Único - O reajuste concedido na forma do caput retroagirá os seus efeitos ao dia 1º de maio de 2006.

- Art. 2° Têm direito ao mencionado reajuste todos os servidores municipais constantes do quadro de cargos e salários da Administração Direta e do DAE, independente da forma de contratação.
- Art. 3º Mantêm-se inalteradas as demais disposições da Lei Complementar nº 12. de 18 de maio de 2005.
- Art. 4<sup>°</sup> Esta Lei entrará em vigor na data de sua publicação, revogando-se as disposições em contrário.

Santa Bárbara d'Oeste, 26 de junho de 2006.

## **JOSÉ MARIA DE ARAÚJO JÚNIOR**

Prefeito Municipal

Projeto de Lei Complementar nº 2/2006 Autógrafo nº 29/2006.

Este texto não substitui a publicação oficial de 27/6/2006.